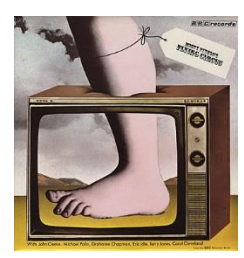

# **Introduction to Python and programming**

Ruth Anderson UW CSE 160 Spring 2015

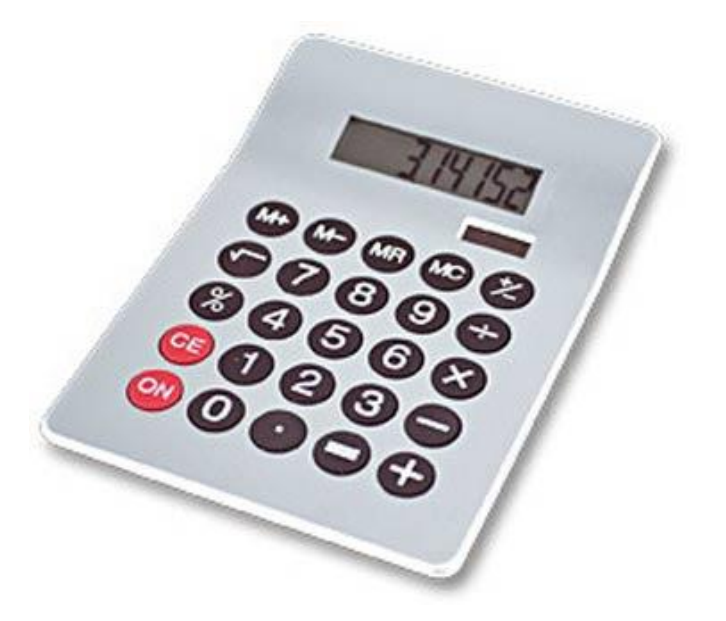

3. Different types cannot be compared 4. A program is a recipe

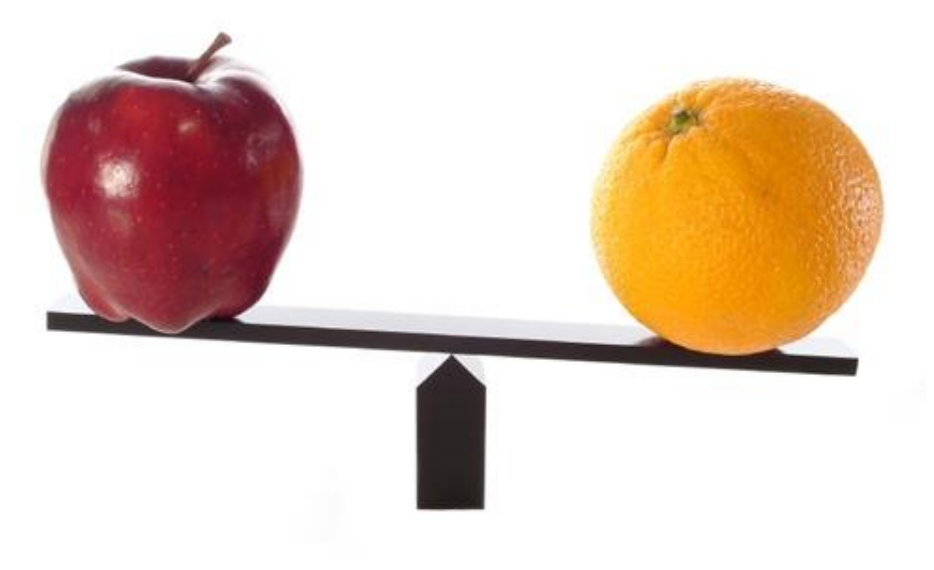

#### 1. Python is a calculator 2. A variable is a container

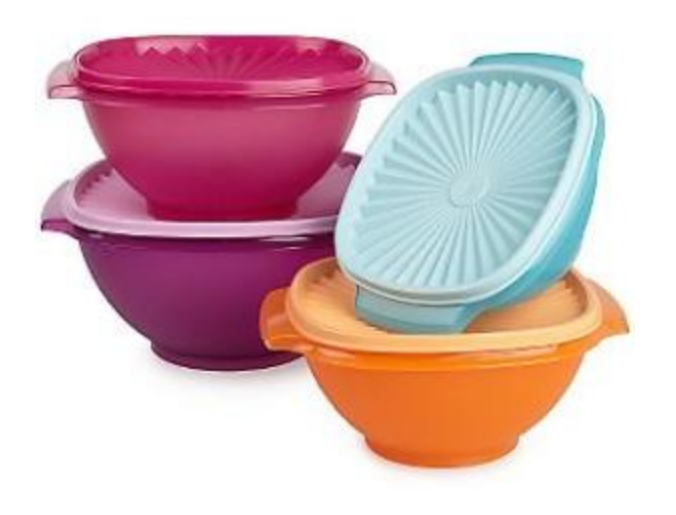

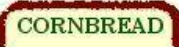

**Colvin Run Mill Corn Bread** 1 cup cornmeal 1 cup flour 1/2 teaspoon salt 4 teaspoons baking powder 3 tablespoons sugar  $1<sub>egg</sub>$ 1 cup milk 1/4 cup shortening (soft) or vegetable oil

Mix together the dry ingredients. Beat together the egg, milk and shortening/oil. Add the liquids to the dry ingredients. Mix quickly by hand. Pour into greased 8x8 or 9x9 baking pan.  $\overline{2}$ Bake at 425 degrees for 20-25 minutes.

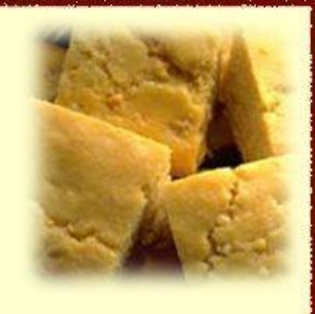

# **0. Don't panic!**

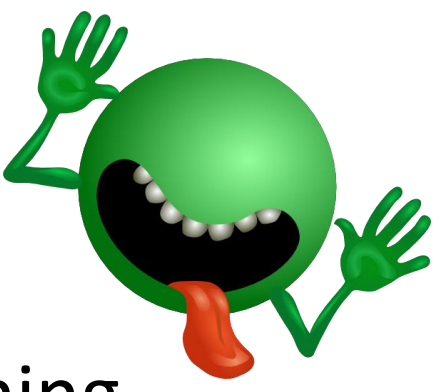

- CSE 160 is for beginners to programming – (If you know how to program, you don't belong)
- You can learn to program in 10 weeks
	- You will work hard
	- We will work hard to help you
- Ask questions!
	- This is the best way to learn

## **1. Python is a calculator**

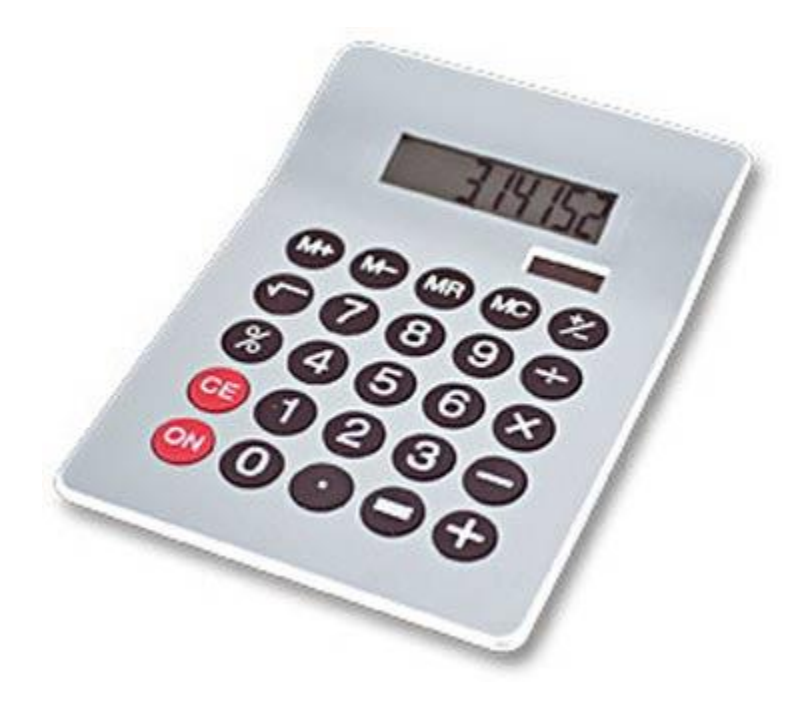

# **You type** *expressions***. Python computes their** *values***.**

- 5
- 3+4
- $44/2$
- $-2***3$
- $3*4+5*6$

– If precedence is unclear, use parentheses

•  $(72 - 32) / 9 * 5$ 

## **An expression is evaluated from the inside out**

• How many expressions are in this Python code?

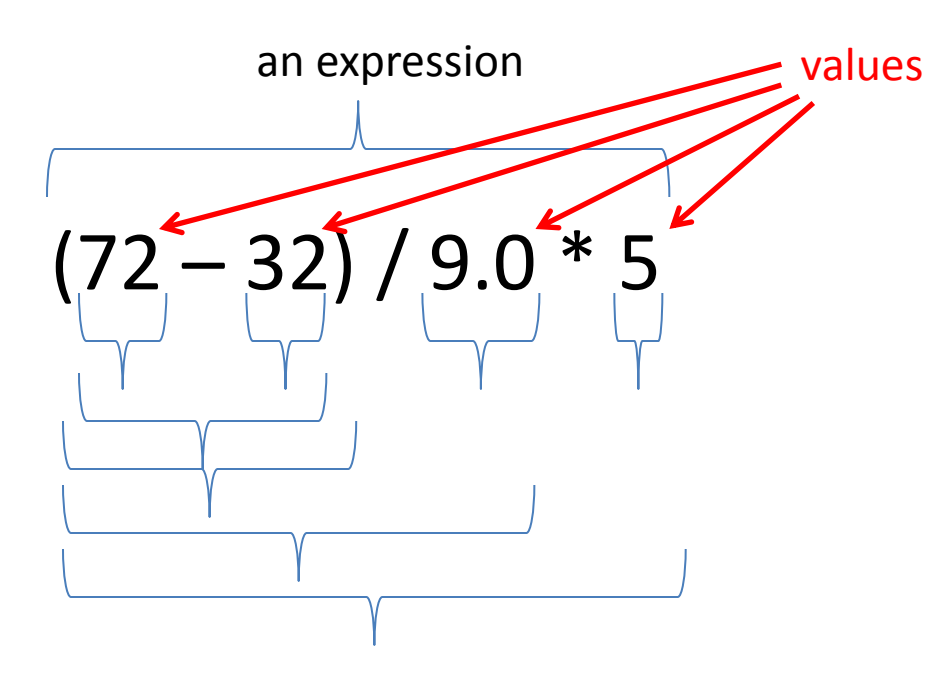

(**72** – **32**) / **9.0** \* **5** (**40**) / **9.0** \* **5 40** / **9.0** \* **5 4.44** \* **5 22.2**

#### **Another evaluation example**

(**72** – **32**) / (**9.0** \* **5**) (**40**) / (**9.0** \* **5**) **40** / (**9.0** \* **5**) **40** / (**45.0**) **40** / **45.0 .888**

### **2. A variable is a container**

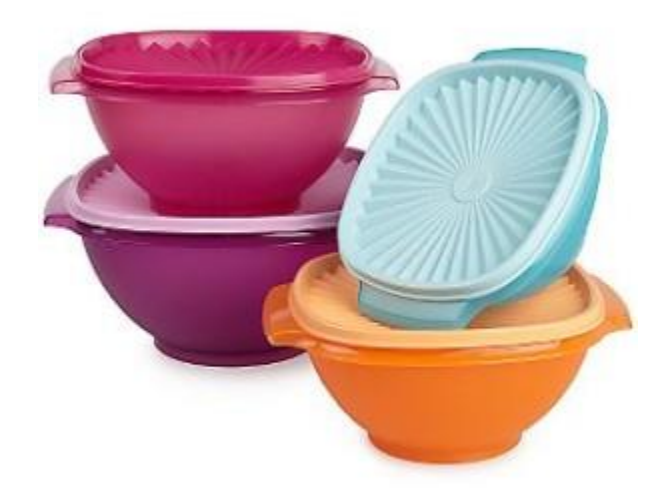

# **Variables hold values**

- Recall variables from algebra:
	- $-$  Let  $x = 2$  ...

$$
- \text{ Let } y = x ...
$$

• In Python assign a variable: "*varname* = *expression*"

$$
pi = 3.14
$$
\nNo output from an assignment statement

\navogadro =  $6 \times 10 \times 23$ 

\navogadro

\n22 = x

\n# Error!

• Not all variable names are permitted

# **Changing existing variables ("re-binding" or "re-assigning")**

- $x = 2$
- **x**
- $y = 2$
- **y**
- **x = 5**
- **x**
- **y**
- " **=**" in an assignment is not a promise of eternal equality
	- $-$  This is different than the mathematical meaning of "="
- Evaluating an expression gives a new (copy of a) number, rather than changing an existing one

## **How an assignment is executed**

- 1. Evaluate the right-hand side to a value
- 2. Store that value in the variable

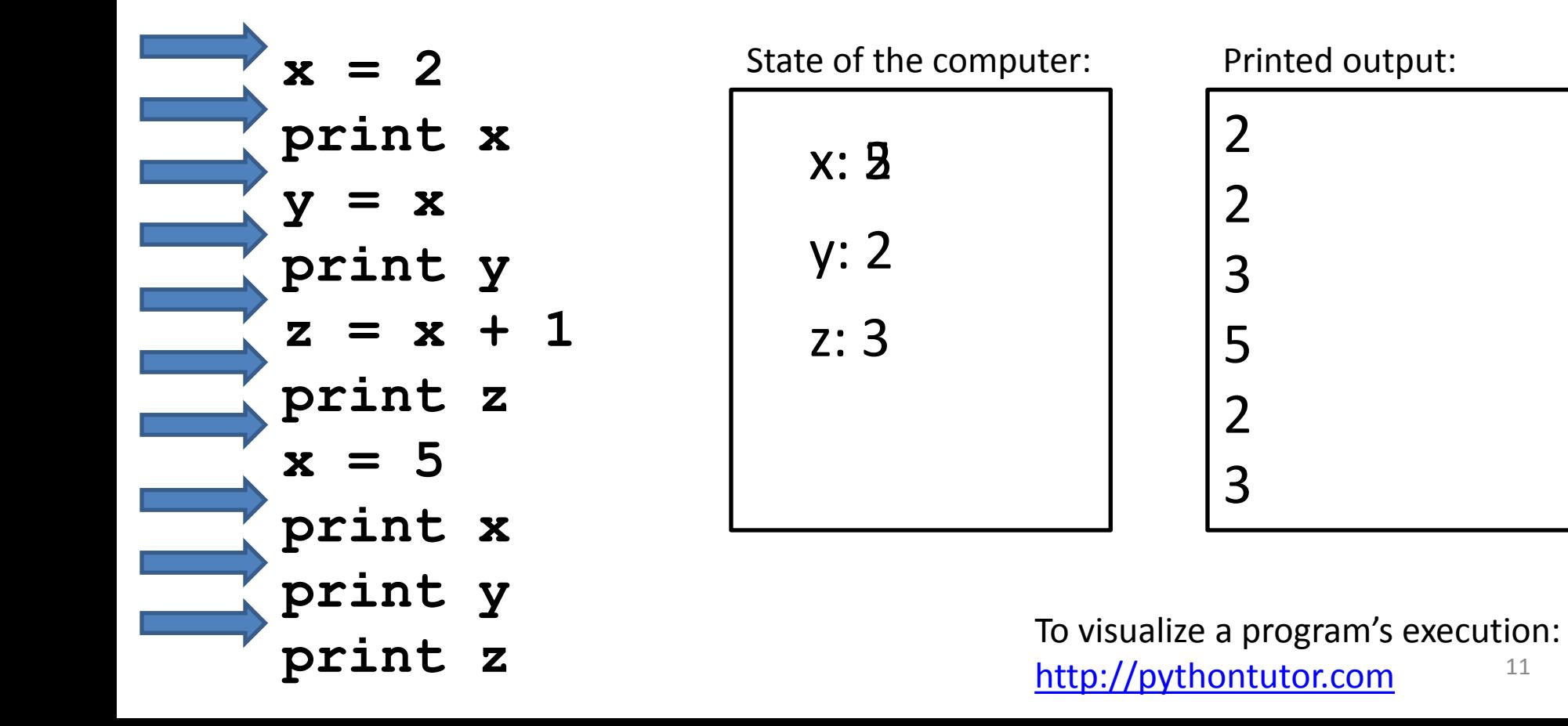

## **More expressions: Conditionals (value is True or False)**

- **22 > 4**
- **22 < 4**
- **22 == 4**
- 
- $22 = 4$  # Error!
- $x \geq 5$
- **x >= 100**
- **x >= 200**
- **not True**

not 
$$
(x \geq 200)
$$

- **3<4 and 5<6**
- **4<3 or 5<6**
- **temp = 72**

**x = 100** # Assignment, *not* conditional!

Numeric operators: **+**, **\*** , **\*\*** Boolean operators: **not**, **and**, **or** Mixed operators: **<**, **>=**, **==**

water is liquid = temp  $>$  32 and temp  $<$  212<sup>2</sup>

# **More expressions: strings**

A string represents text '**Python**' **myclass = "CSE 160" TT TT** 

Empty string is not the same as an unbound variable

Operations:

- Length: **len(myclass)**
- Concatenation: **"Ruth" + 'Anderson'**
- Containment/searching: **'0' in myclass** "O" in myclass 13

### **3. Different types cannot be compared**

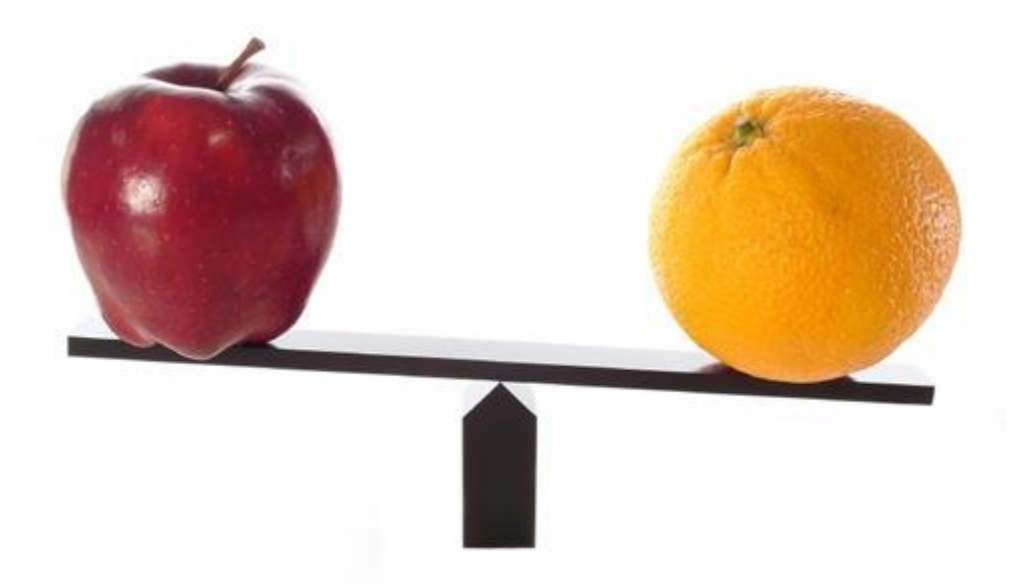

# **Types of values**

- Integers (**int**): **-22**, **0**, **44**
	- Arithmetic is exact
	- Some funny representations: **12345678901L**
- Real numbers (**float**, for "floating point"): **2.718**, **3.1415**
	- Arithmetic is approximate, e.g., **6.022\*10\*\*23**
	- Some funny representations: **6.022e+23**
- Strings (**str**): **"I love Python"**, **TT TT**
- Truth values (**bool**, for "Boolean"): **True**, **False**

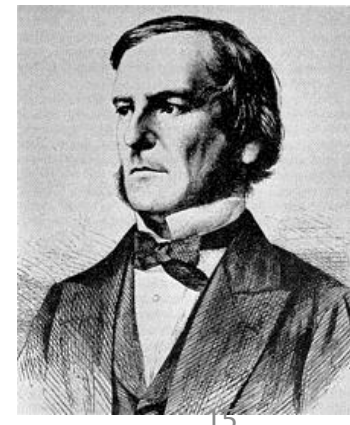

George Boole

# **Operations behave differently on different types**

- **3.0 + 4.0**
- **3 + 4**
- **3 + 4.0**
- **"3" + "4"**
- **3 + "4"** # Error
- **3** + True # Insanity! (Don't do this.)

Moral: Python *sometimes* tells you when you do something that does not make sense.

# **Operations behave differently on different types**

**15.0 / 4.0** 15 / 4 # Insanity! **15.0 / 4**

**15 / 4.0**

Type conversion:

```
float(15)
int(15.0)
int(15.5)
int("15")
str(15.5)
float(15) / 4
```
# **4. A program is a recipe**

**CORNBREAD** 

#### **Colvin Run Mill Corn Bread**

- 1 cup cornmeal
- 1 cup flour
- 1/2 teaspoon salt
- 4 teaspoons baking powder
- 3 tablespoons sugar
- $1<sub>egg</sub>$
- 1 cup milk
- 1/4 cup shortening (soft) or vegetable oil

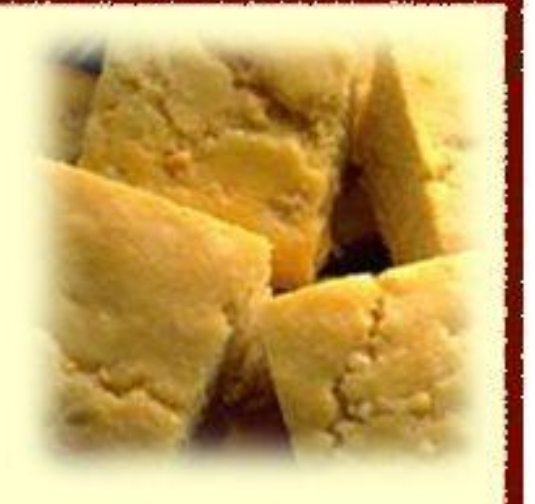

Mix together the dry ingredients. Beat together the egg, milk and shortening/oil. Add the liquids to the dry ingredients. Mix quickly by hand. Pour into greased 8x8 or 9x9 baking pan. Bake at 425 degrees for 20-25 minutes.

# **What is a program?**

- A program is a sequence of instructions
- The computer executes one after the other, as if they had been typed to the interpreter
- Saving your work as a program is better than retyping from scratch

**x = 1 y = 2 x + y print x + y print "The sum of", x, "and", y, "is", x+y**

# **Interlude: The print statement**

- The **print** statement always prints one line – The next print statement prints below that one
- Write 0 or more expressions after **print**, separated by commas

– In the output, the values are separated by spaces

• Examples:

**print 3.1415 print 2.718, 1.618 print print 20 + 2, 7 \* 3, 4 \* 5 print "The sum of", x, "and", y, "is", x+y**

### **Exercise: Convert temperatures**

• Make a temperature conversion chart: Fahrenheit to Centrigrade, for -40, 0, 32, 68, 98.6, 212, 293, 451 Output:

> **-40 -40.0 0 -17.7778 32 0.0 68 20.0 98.6 37.0 212 100.0 293 145.0 451 232.778**

- You have created a Python program!
- (It doesn't have to be this tedious, and it won't be.)

#### **Expressions, statements, and programs**

- An expression evaluates to a value
	- **3 + 4**
	- **pi \* r\*\*2**
- A statement causes an effect

**pi = 3.14159 print pi**

- Expressions appear within other expressions and within statements **(fahr – 32) \* (5.0 / 9) print pi \* r\*\*2**
- A statement may *not* appear within an expression
	- **3 + print pi** # Error!
- A program is made up of statements
	- A program should do something or communicate information
	- Just evaluating an expression does not accomplish either goal

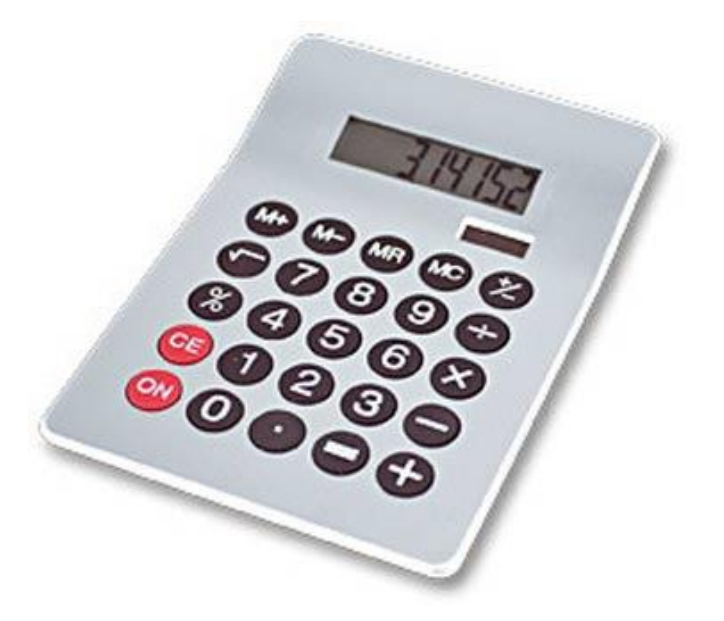

3. Different types cannot be compared 4. A program is a recipe

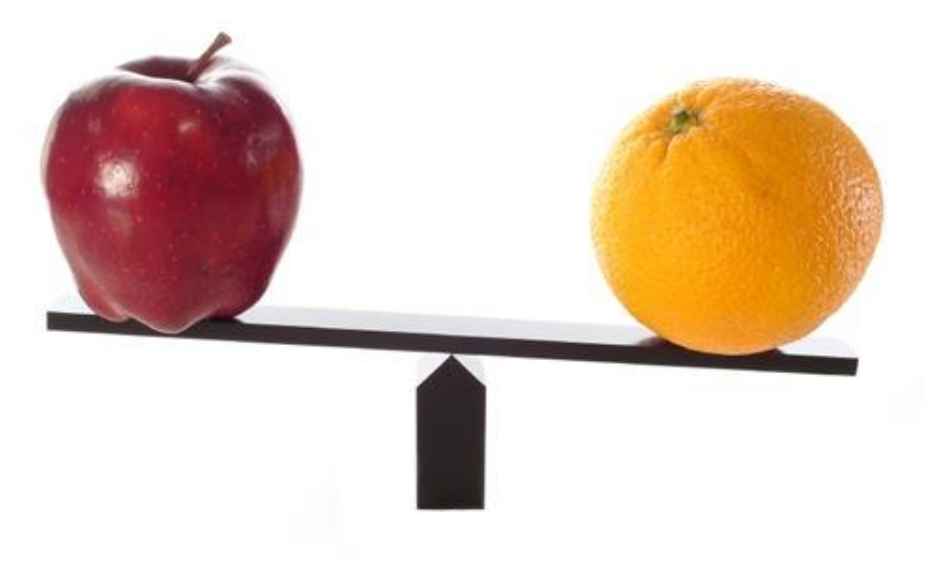

#### 1. Python is a calculator 2. A variable is a container

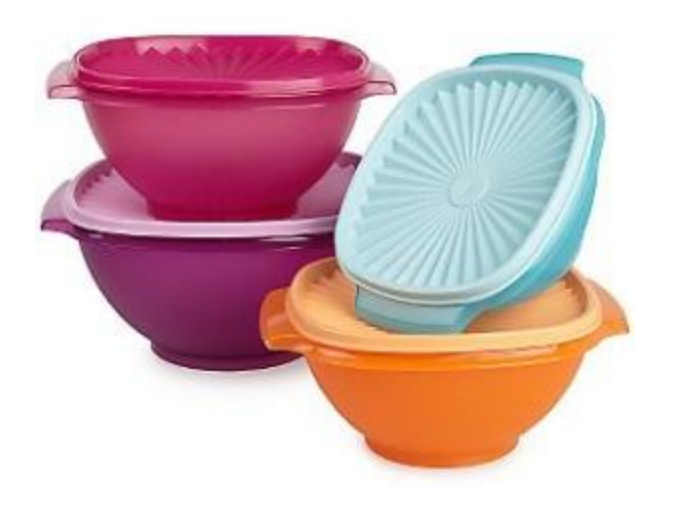

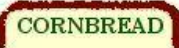

**Colvin Run Mill Corn Bread** 1 cup cornmeal 1 cup flour 1/2 teaspoon salt 4 teaspoons baking powder 3 tablespoons sugar  $1<sub>egg</sub>$ 1 cup milk 1/4 cup shortening (soft) or vegetable oil

Mix together the dry ingredients. Beat together the egg, milk and shortening/oil. Add the liquids to the dry ingredients. Mix quickly by hand. Pour into greased 8x8 or 9x9 baking pan. 23 Bake at 425 degrees for 20-25 minutes.